УДК 37

ż

#### **Использование метода проекта в изучении геометрии в школах**

*Мукашова Гулзат Кубатбековна Приамурский государственный университет им. Шолом-Алейхема Студент*

#### **Аннотация**

В статье затрагивается тема использования метода проекта в обучении школьников геометрию, формирования коммуникативной компетентности в процессе обучения геометрии. В результате автор приходит к выводу, что метод проектов дают широкие возможности для активизации учебного процесса.

**Ключевые слова:** проект, проектирование, творческий человек, коммуникативная направленность, межпредметные связи, коммуникативная компетентность, ролевые игры,речевая деятельность.

# **Using the project method in the study of geometry in schools**

*Mukashova Gulzat Kubatbekovna Sholom-Aleichem Priamursky State University Student*

# **Abstract**

The article touches upon the topic of using the project method in teaching geometry to schoolchildren, the formation of communicative competence in the process of teaching geometry. As a result, the author comes to the conclusion that the project method provides ample opportunities for enhancing the educational process.

**Keywords:** project, design, creative person, communicative orientation, intersubject connections, communicative competence, role-playing games, speech activity.

В сегодняшнем мире перемен есть много возможностей для обучения. Метод исследовательского проекта - единственный метод такой возможности. Среди множества возможностей преподавания геометрии в школах большую основу имеет метод исследовательского проекта. Потому что обучающейся многого достигают на основе изучения темы.

Современные дети — это уже не чистый лист, на который наносятся знания. К ним так много информации поступает отовсюду! Это нельзя не учитывать. Учитель уже не является для наших детей единственным источником информации, всезнающим оракулом. Но дети зачастую не умеют превращать информацию в знания. Обилие информации не приводит и к системности знаний. Детей необходимо научить правильно усваивать

информацию, а для этого надо научить их ранжировать, выделять главное, находить связи и структурировать ее. Научить надо и целенаправленному поиску информации, поисковой деятельности.

Возникает новая для образования проблема: подготовить человека, умеющего находить и извлекать необходимую ему информацию в условиях ее обилия, усваивать ее в виде новых знаний. То есть речь идет о формировании у учащихся информационной компетенции.

В традиционном обучении мы имеем дело с пассивными учащимися, которых учитель старается «напичкать» стандартным набором готовых знаний. Учитель сетует: «Даю важные вещи, а им не интересное. Как организовать обучение через желание? Как активизировать учащегося, стимулируя его природную любознательность, мотивировать интерес к самостоятельному приобретению новых знаний? Каким методом?

Чего наши дети, воспитанники ждут от учителя? — Знаний для жизни. Необходимо так организовать обучение, чтобы выявлять имеющиеся у ученика знания, актуализировать их, а потом добавлять то, чего не хватает, обобщать и структурировать учебный материал. Мы должны учить не просто запоминать и воспроизводить знания, а применять их на практике. Для этого, по всей видимости, учителя и методисты должны предлагать задания на практическое использование школьных знаний. Ученики сегодня другие, и роль учителя также должна быть другой.

Коммуникативная компетентность становится ценностью современного общества. В связи с этим у педагогов возникает ряд проблем: определить, какие необходимо выработать у учеников умения для ее формирования (продуктивного общения ученика со сверстниками, техникой, с Интернетом, информационным полем и пр.). В частности, как научить ученика формулировать вопросы для общения и поиска информации? Ведь компетентность в чем-либо предполагает не только наличие необходимого знания, но и сформированность умения их использования. Проблема выбора необходимого метода возникала перед учителем всегда. Но в новых условиях учителю необходимы новые (а может быть, и хорошо забытые старые) методы, позволяющие по-новому организовать процесс учения/обучения, взаимоотношения между учителем и учеником.

Из множества методов обучения очень помогает метод проекта.

Метод проектов зародился во второй половине XIX века в сельскохозяйственных школах США и основывался на теоретических концепциях «прагматической педагогики», основоположником которой был американский философ-идеалист Джон Дьюи (1859-1952). Согласно его воззрениям, истинным и ценным является только то, что полезно людям, что дает практический результат и направлено на благо всего общества. Кроме того, в его понимании характера развития ребенка была заложена идея о том, что ребенок в онтогенезе повторяет вслед за человечеством путь познания окружающего мира.

Обучение должно проходить как преимущественно трудовая и игровая деятельность, в которой развивается вкус ребенка к самообучению и

самосовершенствованию. Ребенку в процессе самостоятельного исследования необходимо открыть для себя свойства и закономерности предметов и явлений, а педагог может только ответить на его вопросы, если таковые будут, он должен помогать в познавании только того, что спонтанно заинтересовало ребенка, а не предлагать для изучения что-либо сверх того.

В сжатом виде концептуальные положения теории Джона Дьюи выглядели следующим образом:

— ребенок в онтогенезе повторяет путь человечества в познании;

— усвоение знаний есть спонтанный, неуправляемый процесс;

— ребенок усваивает материал, не просто слушая или воспринимая органами чувств, а благодаря возникшей у него потребности в знаниях, являясь активным субъектом своего обучения.

Слово «проект» (в буквальном переводе с латинского — «брошенный вперед») толкуется в словарях как «план, замысел, текст или чертеж чеголибо, предваряющий его создание». Это толкование получило свое дальнейшее развитие: «Проект — прототип, прообраз какого-либо объекта, вида деятельности и т.п., а проектирование превращается в процесс создания проекта»; «Проектирование в конце XX века превратилось в наиболее распространенный вид интеллектуальной деятельности. Обилие гуманитарных проектов в журналистике, на телевидении и во всех сферах микро- и макросоциума почти устранило техническое звучание этого понятия».

В Тезаурусе для учителей и школьных психологов «Новые ценности образования» термин «проектирование» определяется как «деятельность, под которой понимается в предельно сжатой характеристике промысливание того, что должно быть». В дальнейшем мы будем говорить только об учебных или образовательных проектах. «Применительно к школе образовательный проект рассматривается как совместная учебнопознавательная, творческая или игровая деятельность учащихся, имеющая общую цель, согласованные методы, способы деятельности, направленная на достижение общего результата деятельности. Эта формулировка дает верное, но слишком широкое толкование понятия. Конечно, педагогика не математика, но все же постараемся в данной книге дать более точную, на наш взгляд, и более полную характеристику метода учебных проектов.

В работе над проектом проявляется максимальная самостоятельность учащихся в формулировании цели и задач, поиске необходимой информации, анализе, структурировании и синтезе, исследовании и принятии решения, организации собственной деятельности и взаимодействия с партнерами. От ученика требуется самостоятельное применение уже известного и «добывание» новых знаний.

Работа над проектом была разбита на шесть этапов:

#### **I этап: подготовка**

Учащимся предлагается подготовить методическое пособие. Методическое пособие должно познакомить учащихся с историей данного

проекта. Должны быть представлены элементы, приемы выполнения тех или иных ее фрагментов.

В заключение учащимся предлагается представить на презентации работу, выполненную с предварительной разработкой эскизов.

Тут учитель может проводить беседу, рассказывать о теме. Урок можно сопровождать показом фильма, просмотром альбома с репродукциями. На мини-экспозиции демонстрировать работы, выполненные учащимися других классов, работы учителя.

Далее определяется тема и цели проекта.

# **II этап: планирование**

В ходе разбора и обсуждения проекта вырабатывается план действий, проводится анализ проблемы: что уже есть и что нужно было бы сделать.

Создается банк идей и предложений. (На протяжении всей работы учитель помогает в постановке цели, корректирует работу.)

### **III этап: исследование**

Варианты выполнения проекта сопровождаются рисунками, схемами, краткими описаниями. Собирается и обсуждается информация по теме. После совместного обсуждения выбирается базовый вариант. Учитель помогает составить план действий. Составляется технология изготовления проекта, подбираются инструменты, краски. Учитель корректирует последовательность технологических операций в каждой группе.

### **IV этап: результаты и выводы**

Учащиеся, выбрав оптимальные решения, представляют информацию, уточняют, анализируют собранную информацию, формируют выводы. (Вся работа ведется под наблюдением учителя.)

#### **V этап: презентация**

Результаты можно представлять на обсуждение в виде творческой работы, включающей историческую справку, собственные творческие разработки в рисунках и поделках.

#### **VI этап: оценка результатов**

Участники проекта делятся мнениями, отвечают на поставленные вопросы. Учитель оценивает активность работы учащихся, креативность, качество и объем использования источников, потенциал продолжения работы, качество отчета.

Этот метод очень полезен при обучении геометрии. Причина в том, что теория излагается учителем, но возникает много вопросов, которых ученик не может ответить и применить в своей жизни, не понимая многого. Задают себе вопрос: Зачем мне геометрия? Что даст мне она? При использовании этого метода ученик очень хорошо использует его в практике самообучения. Например, если мы будем использовать этот метод в изучении «Многоугольников», «Треугольников», «Многогранников», «Тело вращении» и т.д. у нас будут очень хорошие результаты.

Сегодня можно много говорить о причинах популярности метода проектов. Но самая главная из них – это развитие компетенций учащихся, которые так необходимы в современном мире. И это непосредственно

сопричастно с творчеством. Становясь творческим человеком, школьнику будет проще войти в мир, ждущий от него нового, неизведанного. И именно метод проектов позволяет развивать творческое начало в учащихся.

Наблюдая за учащимися в ходе выполнения проектов, можно заметить, как они становятся раскованнее, изобретательнее и увереннее в себе. Работа в парах позволяет слабым ученикам не бояться предлагать свои методы решения проблемы, т.к. он надеется на более уверенного в себе товарища: ожидая, что тот его поправит и поддержит.

Создавая компьютерные презентации или составные документы, используя несколько приложений, дети уверенно используют ИКТ, что также немаловажно для их дальнейшей жизни в современном обществе.

#### **Мобильное приложение в Glide**

Разработано простое мобильное приложение «Многогранники. Подборка видео».

Мобильное приложение создавалось с помощью веб-сервиса Glide (https://www.glideapps.com/).

Glide — платформа для создания мобильных приложений без использования программного кода. В Glide приложения разрабатываются с помощью визуального интерфейса, объединённого с логикой электронных таблиц. Платформа позволяет создать приложение с нуля или используя готовый шаблон. В Glide приложения создаются в визуальном редакторе, где пользователь добавляет на страницу приложения элементы управления и объекты для функционирования. Для наполнения информацией приложения необходимо заполнять создать таблицу в Google Таблицах или в таблицах самого сервиса. Электронные таблицы в Glide служат как инструментом для наполнения контентом, так и для ведения базы данных.

Приложение размещено по ссылке https://mnogogranniki.glideapp.io/ (Рис.1).

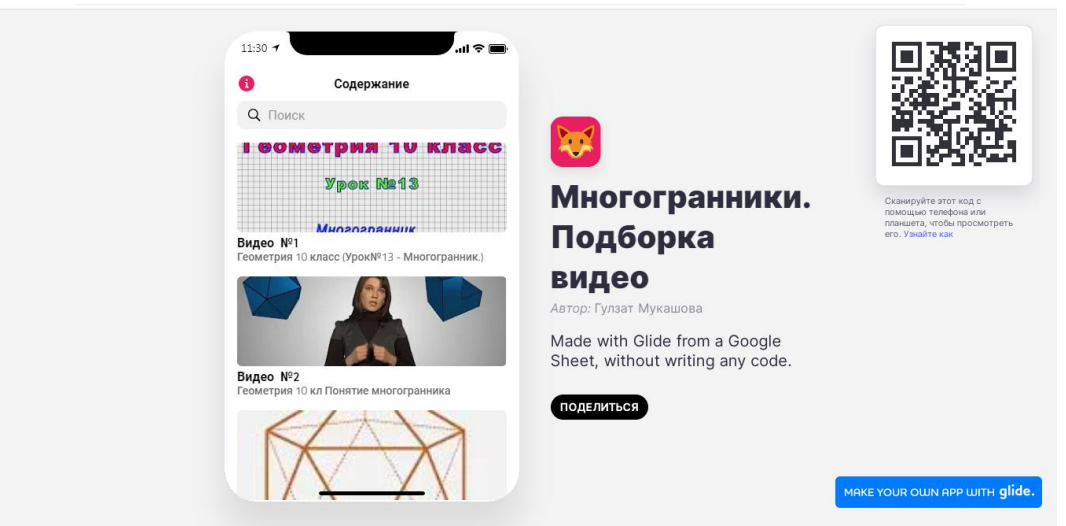

Рисунок 1. Начальная форма приложения

Мобильное приложение можно скачать по QR-коду (рис.2).

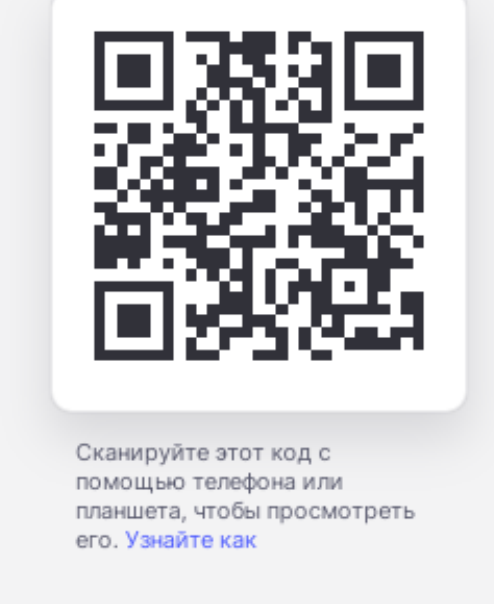

Рисунок 2. QR-код

В приложении размещено несколько видео из Youtube.com по теме "Многогранники».

После нажатия на тему открывается экран с изображением картинки, небольшого текста и ссылки на видео в yuotube (рис. 3).

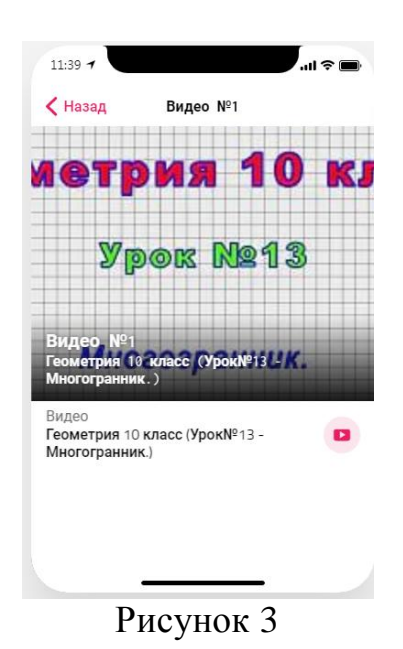

При нажатии на ссылку видео открывается Youtube.com (Рис.4).

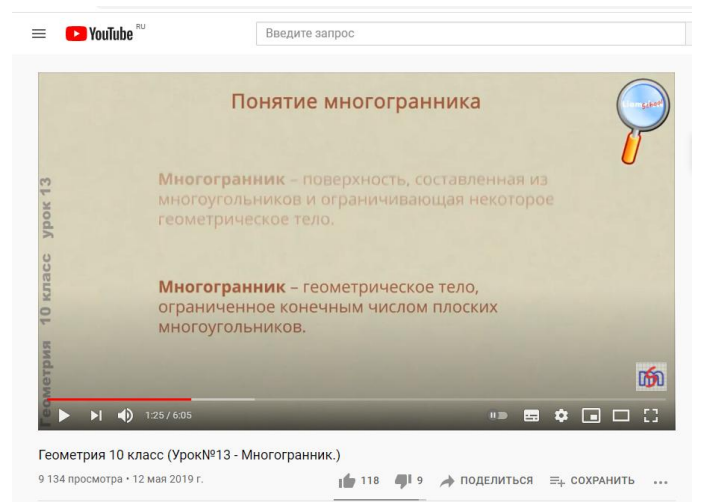

Рис. 4 Показ видео на Youtube из приложения

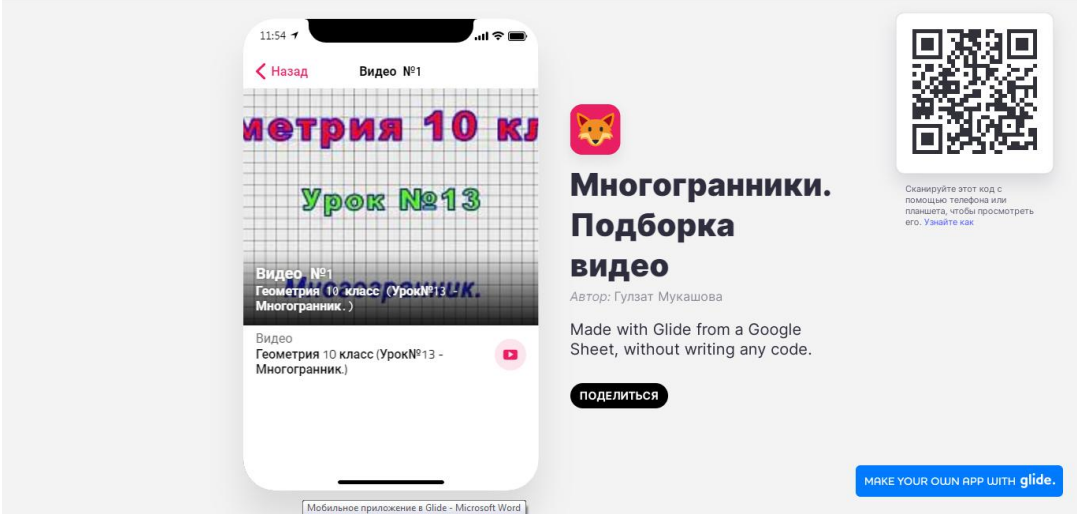

Представим экраны приложения (рис.5-9).

Рис. 5 Экран приложения с видео №1

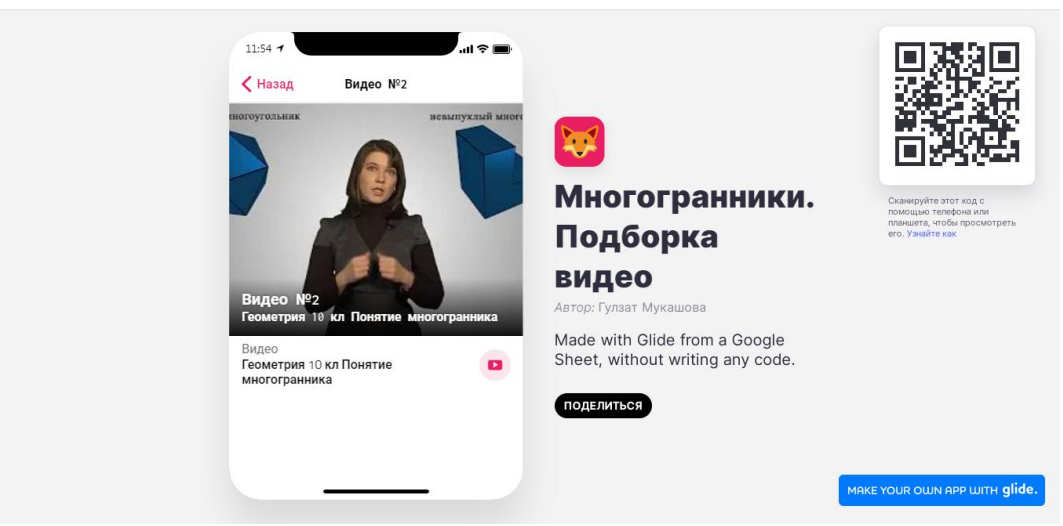

Рис. 6 Экран приложения с видео №2

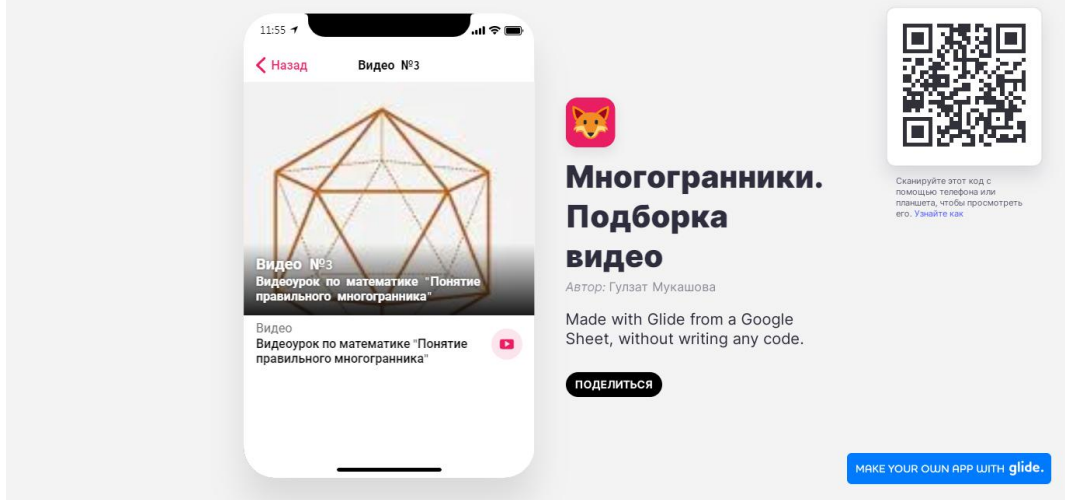

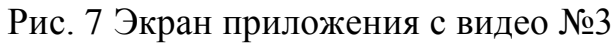

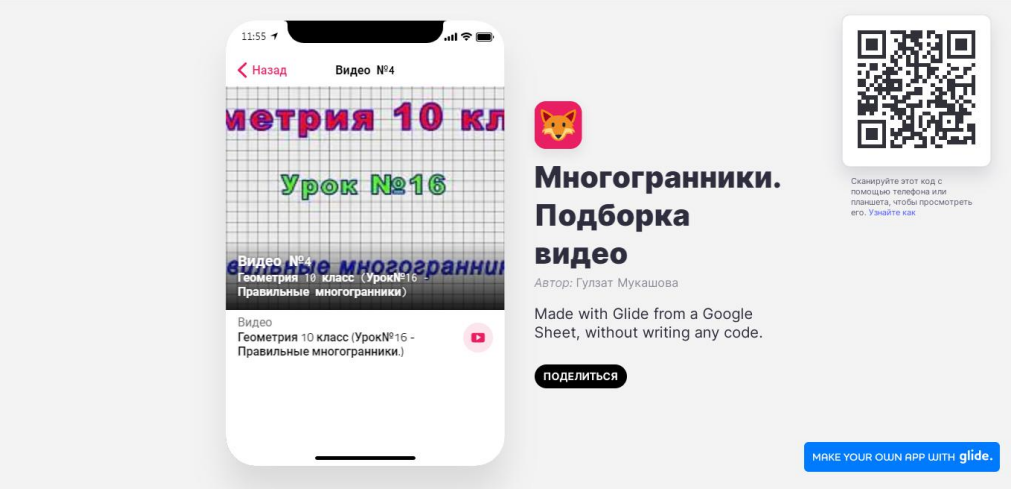

Рис. 8 Экран приложения с видео №4

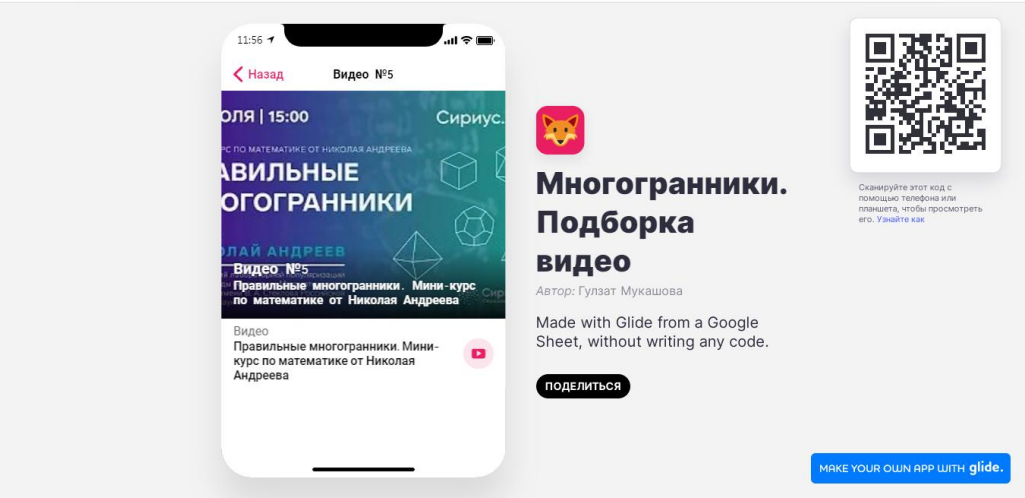

Рис. 9 Экран приложения с видео №5

Представим несколько скриншотов мобильного приложения со смартфона (рис.10).

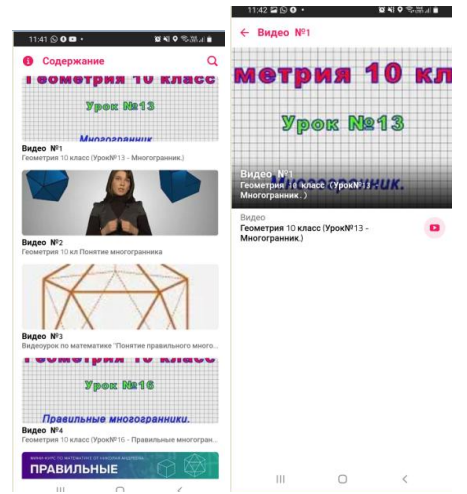

Рис. 10 Скриншоты мобильного приложения со смартфона

Таким образом, было разработано простое мобильное приложения для учеников, которым они могут пользоваться для повторения материала.

Также можно пользоваться этим приложением как примером, чтобы ученики создавали свои проекты по проектной деятельности.

# **Приложения по теме «Многогранники» в LearningApps**

Для методической поддержки учебного процесса были разработаны задания в веб-сервисе LearningApps.

# **Приложение-игра типа «Кто хочет стать миллионером?»**

Разработанное задание размещено по ссылке https://learningapps.org/view20568800.

Представим скриншоты задания (рис.11-17).

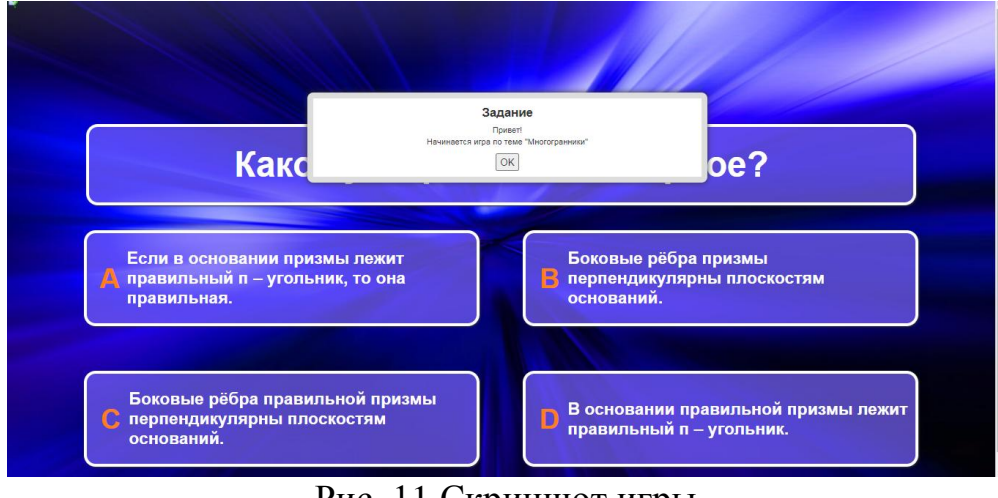

Рис. 11 Скриншот игры

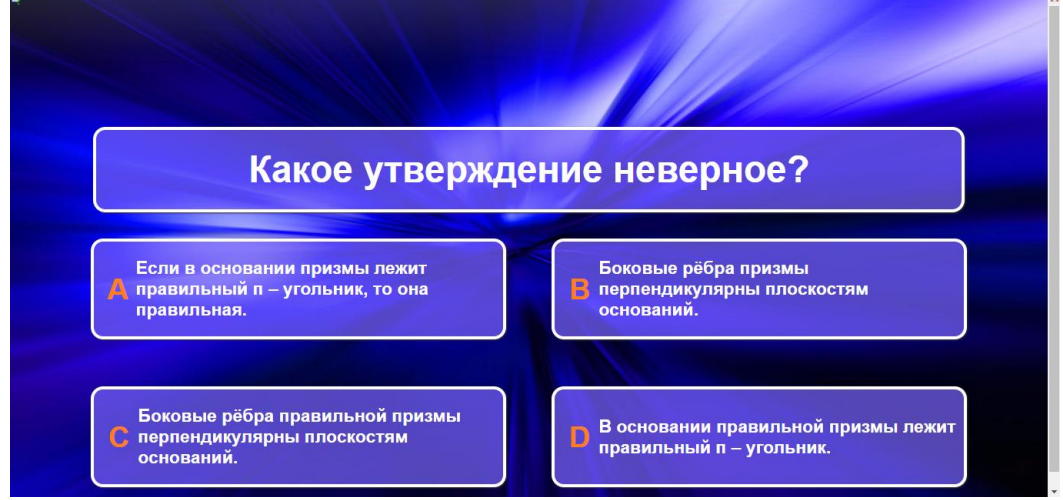

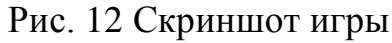

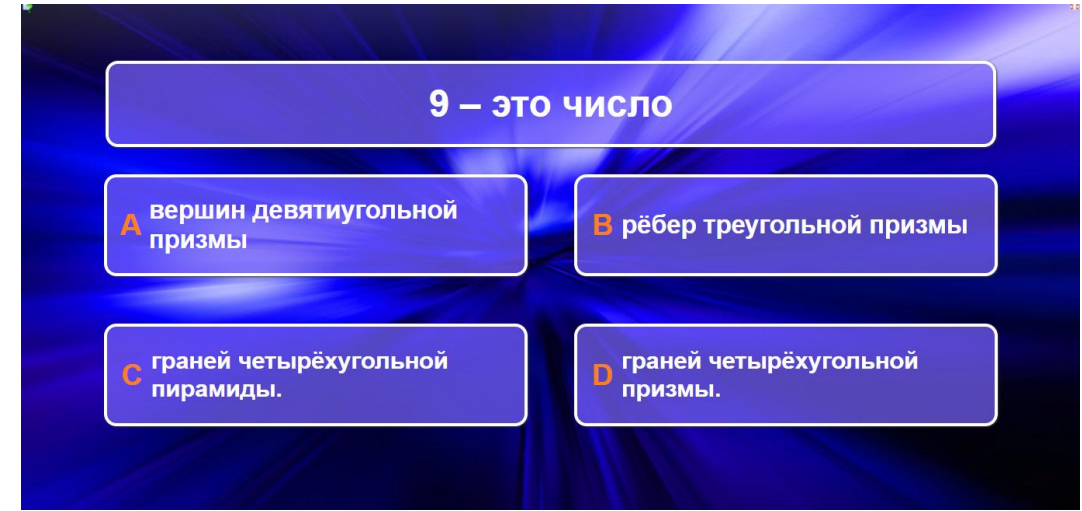

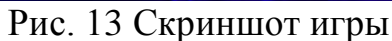

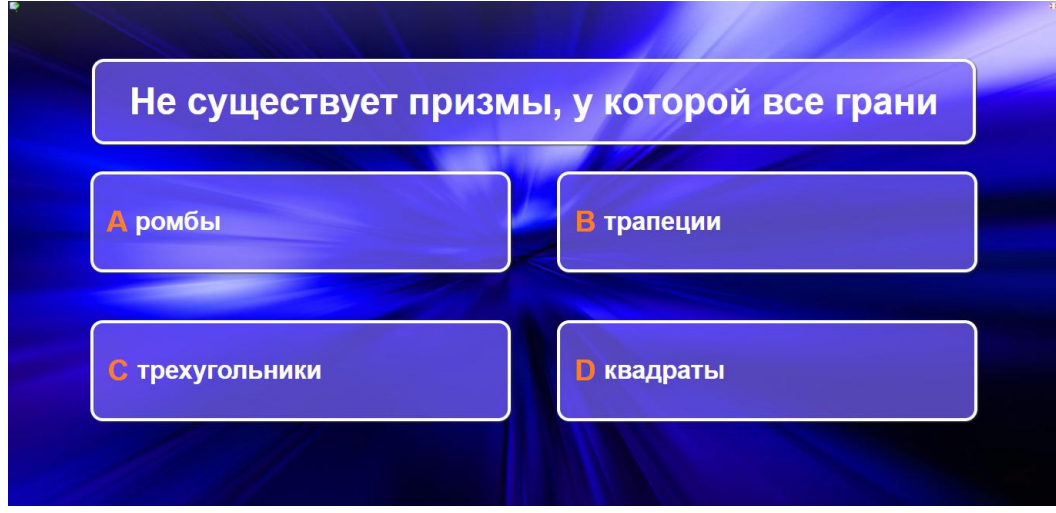

Рис. 14 Скриншот игры

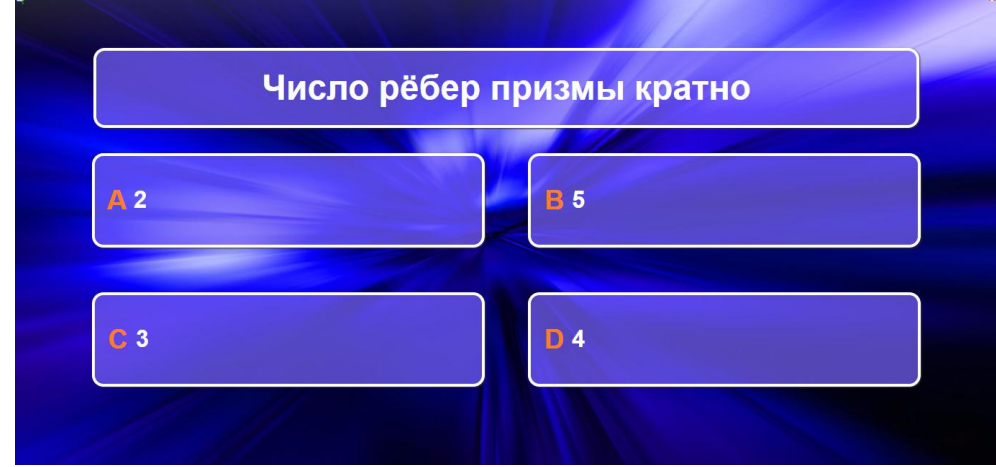

Рис. 15 Скриншот игры

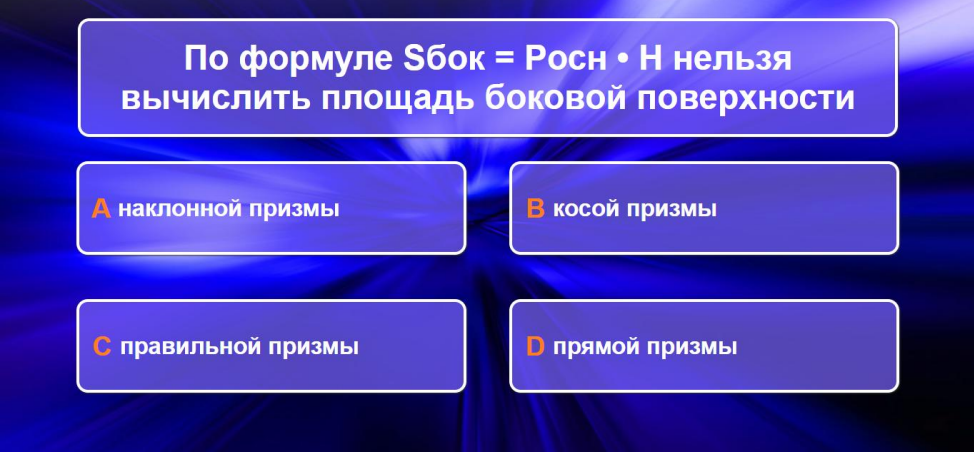

Рис. 16 Скриншот игры

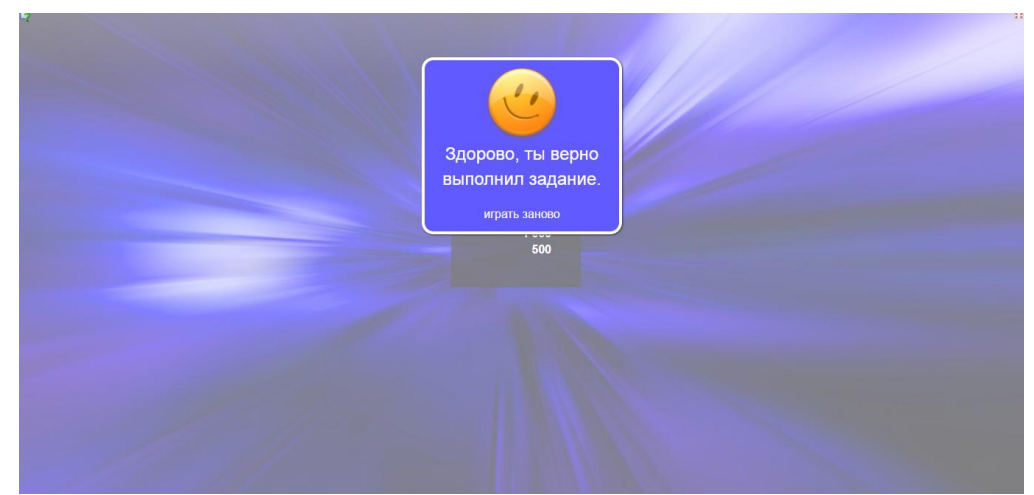

Рис. 17 Скриншот игры

# **Приложение-игра типа «Скачки»**

Разработанное задание размещено по ссылке https://learningapps.org/watch?v=pfkmuff9k21 Представим скриншоты задания (рис 18-25).

ų

ż

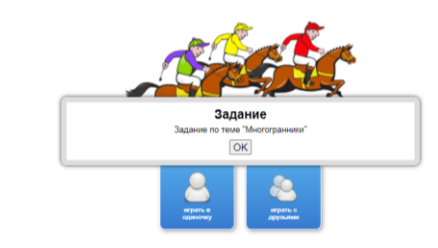

# Рис. 18 Скриншот игры

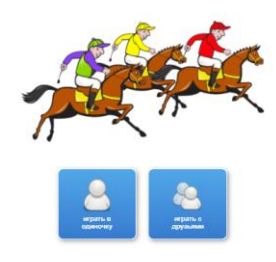

# Рис. 19 Скриншот игры

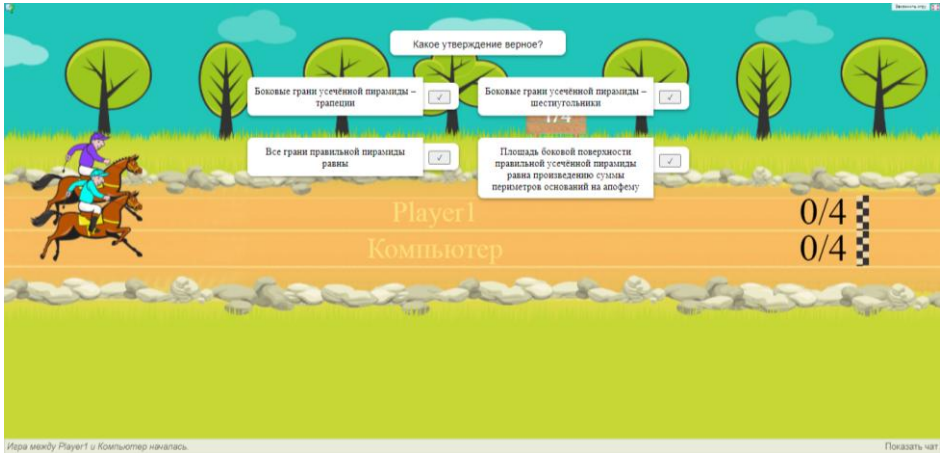

Рис 20 Скриншот игры

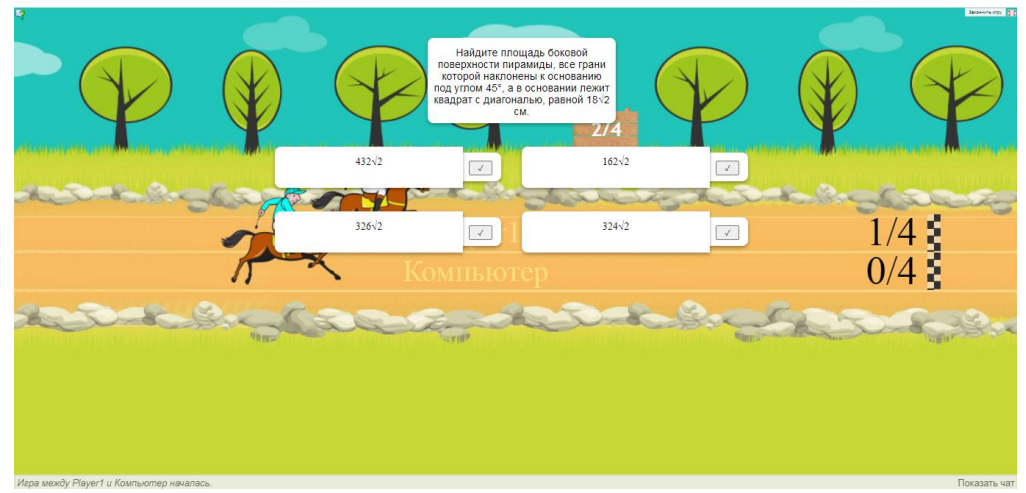

Рис. 21 Скриншот игры

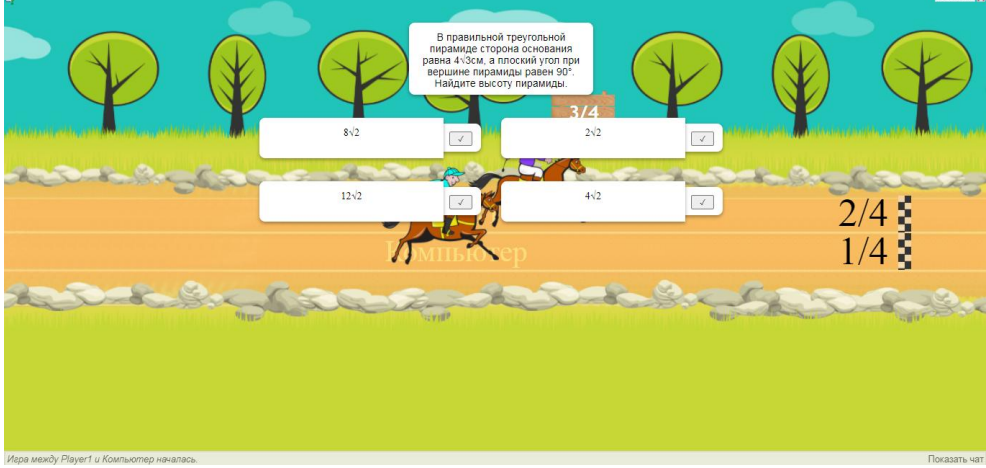

Рис. 22 Скриншот игры

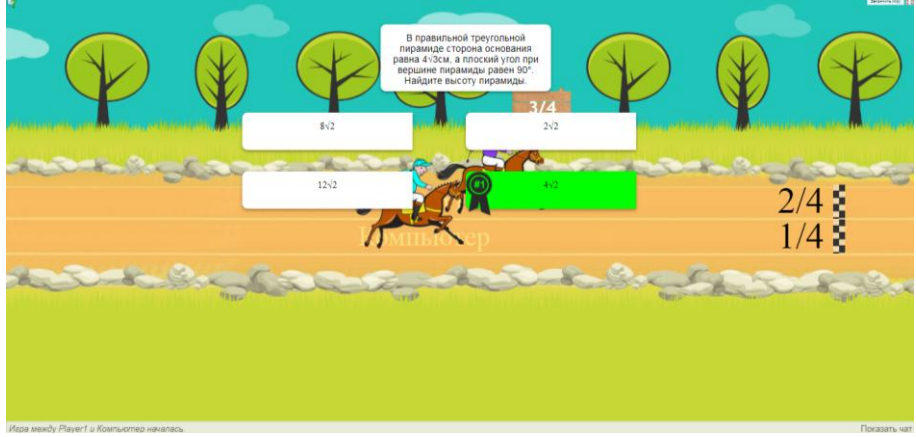

Рис 23 Скриншот игры

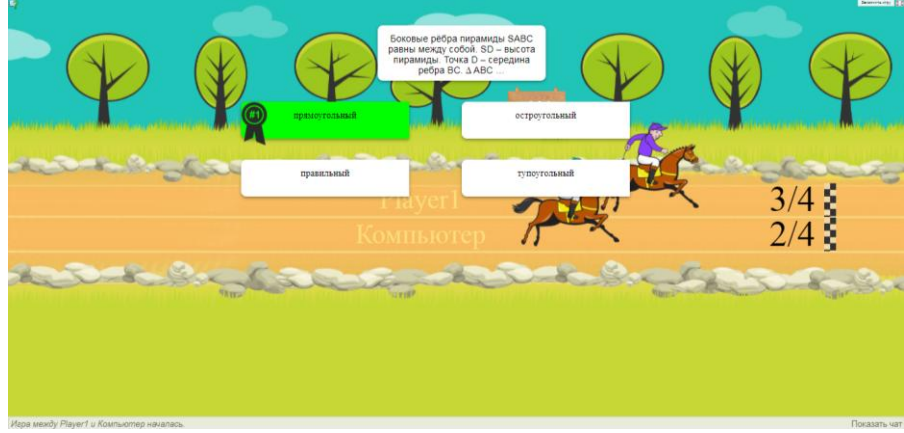

Рис. 24 Скриншот игры

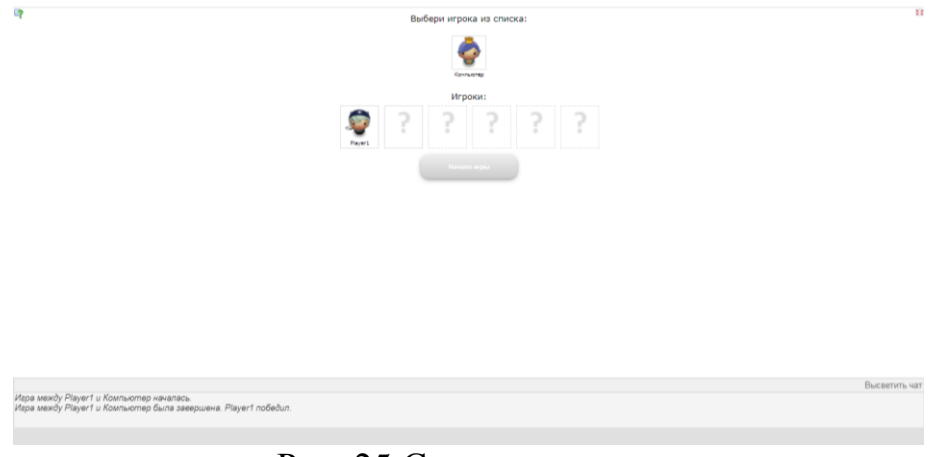

Рис. 25 Скриншот игры

Следовательно, применение метода проектов является одним из условий становления личности школьника

# **Библиографический список**

- 1. Российская педагогическая энциклопедия: В 2 тт. / Гл. ред. В.В. Давыдов. М.: Большая Российская энциклопедия, 1993. 1160 с. Т.1. 608 с.
- 2. Голуб И.Б., Перелыгина Е.А., Чуракова О.В. Метод проектов технология компетентностно-ориентированного образования. Самара: Учебная литература, 2006. 176 с.
- 3. Пахомова Н.Ю. Метод учебного проекта в образовательном учреждении: Пособие для учителей и студентов педагогических вузов. М.: АРКТИ, 2009. 112с.
- 4. Краля Н.А. Метод учебных проектов как средство активизации учебной деятельности учащихся. Омск: Изд-во ОмГУ, 2005.
- 5. Чечель И. Д. Исследовательские проекты в практике обучения// Практика административной работы в школе. 2003. № 6. С. 24-29.
- 6. Чечель И. Д. Метод проектов: субъективная и объективная оценка результатов// Директор школы. 1998. № 4. С. 3-10.
- 7. Чечель И.Д. Метод проектов, или попытка избавить учителя от

обязанностей всезнающего оракула // Директор школы. 1998.№ 3. С. 11- 16.

8. Чечель И.Д. Метод проектов: субъективная и объективная оценка результатов // Директор школы.1998. №4. С.7-12 .